# Package 'genbankr'

April 15, 2020

Version 1.14.0

Title Parsing GenBank files into semantically useful objects

Description Reads Genbank files.

Copyright Genentech, Inc.

Maintainer Gabriel Becker <becker.gabriel@gene.com>

License Artistic-2.0

Depends methods

Imports BiocGenerics, IRanges (>= 2.13.15), GenomicRanges (>= 1.31.10), GenomicFeatures (>= 1.31.5), Biostrings, VariantAnnotation, rtracklayer, S4Vectors (>= 0.17.28), GenomeInfoDb, Biobase

Suggests RUnit, rentrez, knitr, rmarkdown, BiocStyle

VignetteBuilder knitr

RoxygenNote 5.0.1.9000

biocViews Infrastructure, DataImport

NeedsCompilation no

git\_url https://git.bioconductor.org/packages/genbankr

git\_branch RELEASE\_3\_10

git\_last\_commit bd4c3cb

git\_last\_commit\_date 2019-10-29

Date/Publication 2020-04-14

Author Gabriel Becker [aut, cre], Michael Lawrence [aut]

# R topics documented:

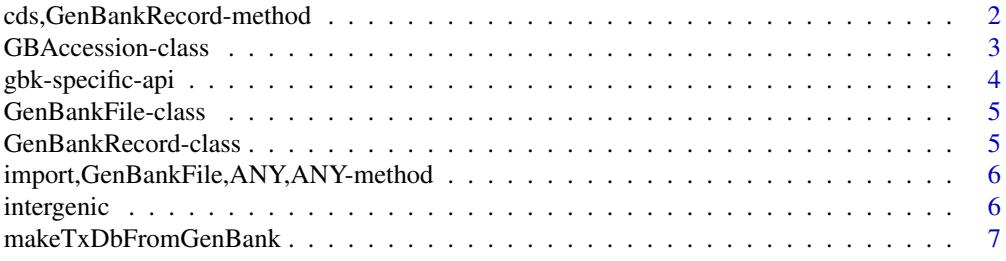

<span id="page-1-0"></span>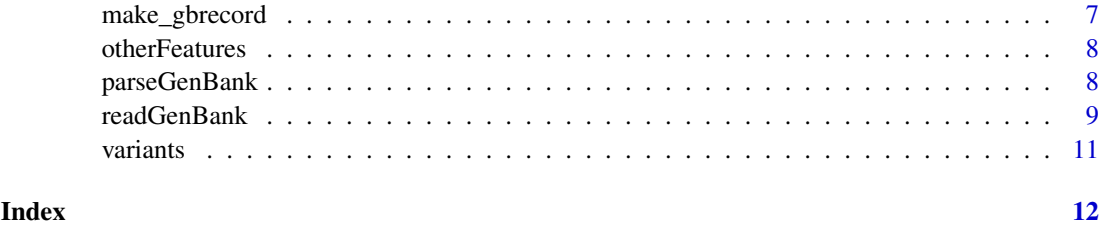

cds,GenBankRecord-method

*Annotation extraction api*

# Description

Accessor functions shared with the larger Bioconductor ecosystem.

# Usage

```
## S4 method for signature 'GenBankRecord'
cds(x)
## S4 method for signature 'GenBankRecord'
exons(x)
## S4 method for signature 'GenBankRecord'
genes(x)
## S4 method for signature 'GenBankRecord'
transcripts(x)
## S4 method for signature 'GenBankRecord'
getSeq(x, ...)
## S4 method for signature 'GenBankFile'
getSeq(x, \ldots)## S4 method for signature 'GBAccession'
getSeq(x, \ldots)## S4 method for signature 'GenBankRecord'
cdsBy(x, by = c("tx", "gene"))## S4 method for signature 'GenBankRecord'
exonsBy(x, by = c("tx", "gene"))
## S4 method for signature 'GenBankRecord'
isCircular(x)
## S4 method for signature 'GenBankRecord'
```
seqinfo(x)

# <span id="page-2-0"></span>Arguments

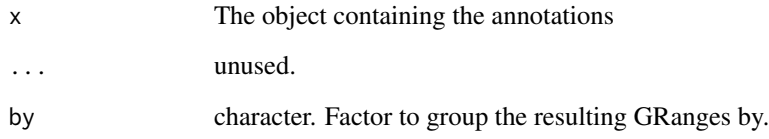

# Value

The expected types, GenomicRanges for most functions, a DNAStrimgSet for getSeq

# Examples

```
gb = readGenBank(system.file("sample.gbk", package="genbankr"))
cds(gb)
exons(gb)
genes(gb)
```
GBAccession-class *GBAccession ID class*

# Description

A class representing the (versioned) GenBank accession

# Usage

```
GBAccession(id)
```
#### Arguments

id A versioned GenBank Accession id

### Value

a GBAccession object.

```
id = GBAccession("U49845.1")
## Not run: gb = readGenBank(id)
```
# <span id="page-3-0"></span>Description

Accessor functions specific to genbankr objects.

# Usage

```
accession(x, ...)
## S4 method for signature 'GenBankRecord'
accession(x)
definition(x, ...)
## S4 method for signature 'GenBankRecord'
definition(x)
locus(x, \ldots)## S4 method for signature 'GenBankRecord'
locus(x)vers(x, \ldots)## S4 method for signature 'GenBankRecord'
vers(x)
sources(x, \ldots)## S4 method for signature 'GenBankRecord'
sources(x)
```
#### Arguments

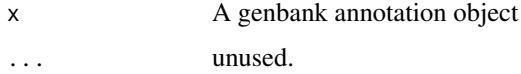

# Value

Character vectors for accession and vers

```
gb = readGenBank(system.file("sample.gbk", package="genbankr"))
accession(gb)
vers(gb)
```
# <span id="page-4-0"></span>Description

A resource class for use within the rtracklayer framework

Create a GenBankFile object.

#### Usage

GenBankFile(fil)

# Arguments

fil character. Path to the genbank file

# Value

A GenBankFile object

### Examples

```
fil = GenBankFile(system.file("sample.gbk", package="genbankr"))
gb = import(fil)
```
GenBankRecord-class *GenBank data objects*

# Description

These objects represent GenBank annotations

```
gb = readGenBank(system.file("sample.gbk", package="genbankr"))
gb
```
<span id="page-5-0"></span>import,GenBankFile,ANY,ANY-method *Import genbank file*

# Description

Import a genbank file using the rtracklayer API.

### Usage

```
## S4 method for signature 'GenBankFile,ANY,ANY'
import(con, format, text, ...)
```
#### Arguments

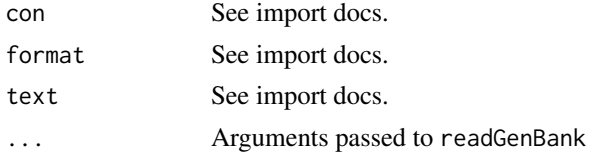

#### Value

A GenBankRecord object.

intergenic *Extract intergenic regions from processed GenBank annotations*

# Description

Extract the intergenic regions from a set of GenBank annotations.

#### Usage

```
## S4 method for signature 'GenBankRecord'
intergenic(x)
```
# Arguments

```
x A GenBankRecord object
```
# Value

A GRanges for the intergenic regions, defined as regions not overlapping any genes defined in the annotations on either strand.

```
gb = readGenBank(system.file("sample.gbk", package="genbankr"))
intergenic(gb)
```
<span id="page-6-0"></span>makeTxDbFromGenBank *Create a TxDb from a GenBank record*

### Description

Create a TxDb object from a GenBankRecord.

# Usage

```
makeTxDbFromGenBank(gbr, reassign.ids = FALSE)
```
## S4 method for signature 'GenBankRecord' makeTxDbFromGenBank(gbr, reassign.ids = FALSE)

```
## S4 method for signature 'GBAccession'
makeTxDbFromGenBank(gbr, reassign.ids = FALSE)
```
# Arguments

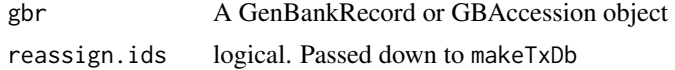

#### Value

A TxDb object

#### Examples

```
thing = readGenBank(system.file("unitTests/compjoin.gbk", package="genbankr"))
tx = makeTxDbFromGenBank(thing)
```
make\_gbrecord *GenBank object constructors*

### Description

Constructors for GenBankRecord objects.

# Usage

```
make_gbrecord(rawgbk, verbose = FALSE)
```
# Arguments

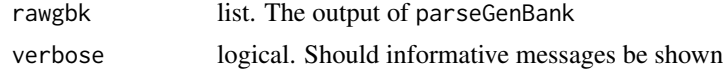

# Value

A GenBankRecord object

# Examples

```
prsed = parseGenBank(system.file("sample.gbk", package="genbankr"))
gb = make_gbrecord(prsed)
```
otherFeatures *Retrieve 'other' features*

#### Description

Retrieve the other features (not covered by a different accessor) from the set of annotations

### Usage

otherFeatures(x)

## S4 method for signature 'GenBankRecord' otherFeatures(x)

#### Arguments

x a GenBankRecord object

#### Value

A GRanges containing the features which don't fall into another category (ie not gene, exon, transcript, cds, or variant) annotated in the source file

### Examples

```
gb = readGenBank(system.file("sample.gbk", package="genbankr"))
otherFeatures(gb)
```
parseGenBank *Parse raw genbank file content*

# Description

Parse genbank content and return a low-level list object containing each component of the file.

# Usage

```
parseGenBank(file, text = readLines(file), partial = NA, verbose = FALSE,
 ret.anno = TRUE, ret.seq = TRUE)
```
<span id="page-7-0"></span>

# <span id="page-8-0"></span>readGenBank 9

# Arguments

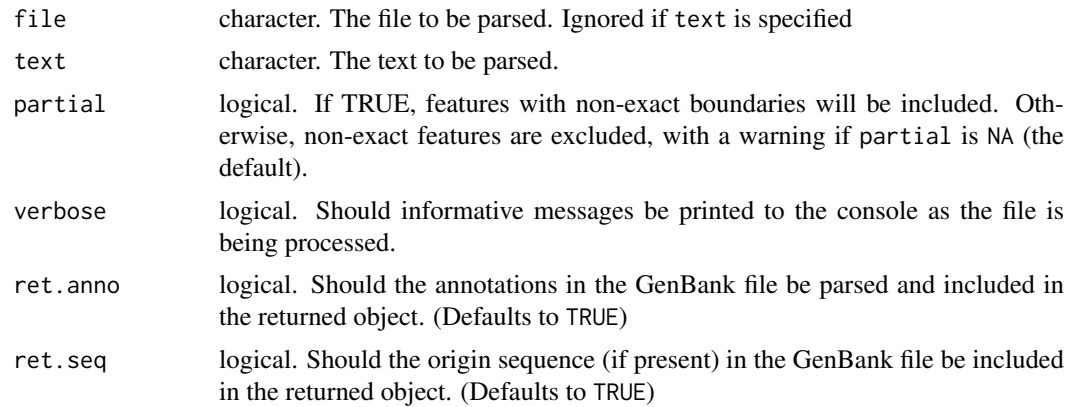

# Value

if ret.anno is TRUE, a list containing the parsed contents of the file, suitable for passing to make\_gbrecord. If ret.anno is FALSE, a DNAStringSet object containing the origin sequence.

#### Note

This is a low level function not intended for common end-user use. In nearly all cases, end-users (and most developers) should call readGenBank or create a GenBankFile object and call import instead.

# Examples

prsd = parseGenBank(system.file("sample.gbk", package="genbankr"))

GenBank File

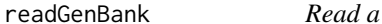

#### Description

Read a GenBank file from a local file, or retrieve and read one based on an accession number. See Details for exact behavior.

### Usage

```
readGenBank(file, text = readLines(file), partial = NA, ret.seq = TRUE,
 verbose = FALSE)
```
# Arguments

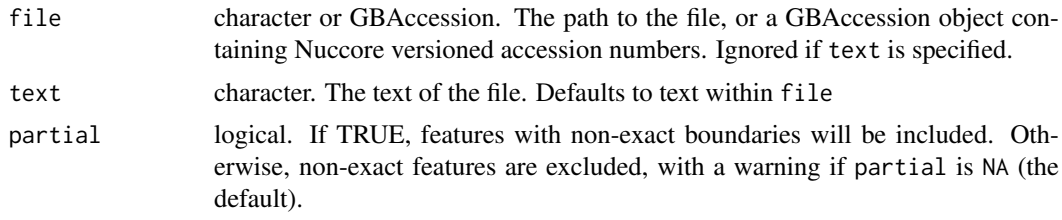

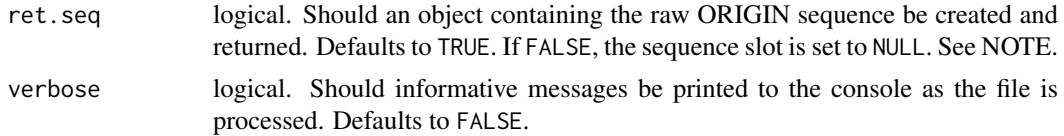

# Details

If a a GBAccession object is passed to file, the rentrez package is used to attempt to fetch full GenBank records for all ids in the

Often times, GenBank files don't contain exhaustive annotations. For example, files including CDS annotations often do not have separate transcript features. Furthermore, chromosomes are not always named, particularly in organisms that have only one. The details of how genbankr handles such cases are as follows:

In files where CDSs are annotated but individual exons are not, 'approximate exons' are defined as the individual contiguous elements within each CDS. Currently, no mixing of approximate and explicitly annotated exons is performed, even in cases where, e.g., exons are not annotated for some genes with CDS annotations.

In files where transcripts are not present, 'approximate transcripts' defined by the ranges spanned by groups of exons are used. Currently, we do not support generating approximate transcripts from CDSs in files that contain actual transcript annotations, even if those annotations do not cover all genes with CDS/exon annotations.

Features (gene, cds, variant, etc) are assumed to be contained within the most recent previous source feature (chromosome/physical piece of DNA). Chromosome name for source features (seqnames in the resulting GRanges/VRanges is determined as follows:

- 1. The 'chromosome' attribute, as is (e.g., "chr1");
- 2. the 'strain' attribute, combined with auto-generated count (e.g., "VR1814:1");
- 3. the 'organism' attribute, combined with auto-generated count (e.g. "Human herpesvirus 5:1".

In files where no origin sequence is present, importing varation features is not currently supported, as there is no easy/ self-contained way of determining the reference in those situations and the features themselves list only alt. If variation features are present in a file without origin sequence, those features are ignored with a warning.

Currently some information about from the header of a GenBank file, primarily reference and author based information, is not captured and returned. Please contact the maintainer if you have a direct use-case for this type of information.

#### Value

A GenBankRecord object containing (most, see detaisl) of the information within file/text Or a list of GenBankRecord objects in cases where a GBAccession vector with more than one ID in it is passed to file

#### Note

We have endeavored to make this parser as effcient as easily possible. On our local machines, a 19MB genbank file takes 2-3 minutes to be parsed. That said, this function is not tested and likely not suitable for processing extremely large genbank files.

The origin sequence is always parsed when calling readGenBank, because it is necessary to generate a VRanges from variant features. So currently ret.seq=FALSE will not reduce parsing time, or maximum memory usage, though it will reduce memory usage by the final GenBankRecord object.

#### <span id="page-10-0"></span>variants and the contract of the contract of the contract of the contract of the contract of the contract of the contract of the contract of the contract of the contract of the contract of the contract of the contract of t

The lower-level parseGenBank does skil parsing the sequence at all via ret.seq=FALSE, but variant annotations will be excluded if make\_gbrecord is called on the resulting parsed list.

### Examples

```
gb = readGenBank(system.file("sample.gbk", package="genbankr"))
```
variants *Retrieve variantion features*

# Description

Extract the annotated variants from a GenBankRecord object

# Usage

variants(x)

## S4 method for signature 'GenBankRecord' variants(x)

# Arguments

x a GenBankRecord object

# Value

A VRanges containing the variations annotated in the source file

```
gb = readGenBank(system.file("sample.gbk", package="genbankr"))
variants(gb)
```
# <span id="page-11-0"></span>Index

accession *(*gbk-specific-api*)*, [4](#page-3-0) accession,GenBankRecord *(*gbk-specific-api*)*, [4](#page-3-0) accession,GenBankRecord-method *(*gbk-specific-api*)*, [4](#page-3-0) cds, GenBankRecord-method, [2](#page-1-0) cdsBy,GenBankRecord *(*cds,GenBankRecord-method*)*, [2](#page-1-0) cdsBy,GenBankRecord-method *(*cds,GenBankRecord-method*)*, [2](#page-1-0) definition *(*gbk-specific-api*)*, [4](#page-3-0) definition,GenBankRecord *(*gbk-specific-api*)*, [4](#page-3-0) definition,GenBankRecord-method *(*gbk-specific-api*)*, [4](#page-3-0) exons,GenBankRecord-method *(*cds,GenBankRecord-method*)*, [2](#page-1-0) exonsBy,GenBankRecord *(*cds,GenBankRecord-method*)*, [2](#page-1-0) exonsBy,GenBankRecord-method *(*cds,GenBankRecord-method*)*, [2](#page-1-0) GBAccession *(*GBAccession-class*)*, [3](#page-2-0) GBAccession-class, [3](#page-2-0) GBFile-class *(*GenBankFile-class*)*, [5](#page-4-0) gbk-specific-api, [4](#page-3-0) GBKFile-class *(*GenBankFile-class*)*, [5](#page-4-0) GenBankFile *(*GenBankFile-class*)*, [5](#page-4-0) GenBankFile-class, [5](#page-4-0) GenBankRecord-class, [5](#page-4-0) genes,GenBankRecord-method *(*cds,GenBankRecord-method*)*, [2](#page-1-0) getSeq,GBAccession-method *(*cds,GenBankRecord-method*)*, [2](#page-1-0) getSeq,GenBankFile-method *(*cds,GenBankRecord-method*)*, [2](#page-1-0) getSeq,GenBankRecord-method *(*cds,GenBankRecord-method*)*, [2](#page-1-0) import,GenBankFile

*(*import,GenBankFile,ANY,ANY-method*)*, [6](#page-5-0)

import,GenBankFile,ANY,ANY-method, [6](#page-5-0) intergenic, [6](#page-5-0) intergenic,GenBankRecord-method *(*intergenic*)*, [6](#page-5-0) isCircular,GenBankRecord *(*cds,GenBankRecord-method*)*, [2](#page-1-0) isCircular,GenBankRecord-method *(*cds,GenBankRecord-method*)*, [2](#page-1-0) locus *(*gbk-specific-api*)*, [4](#page-3-0) locus,GenBankRecord *(*gbk-specific-api*)*, [4](#page-3-0) locus,GenBankRecord-method *(*gbk-specific-api*)*, [4](#page-3-0)

make\_gbrecord, [7](#page-6-0) makeTxDbFromGenBank, [7](#page-6-0) makeTxDbFromGenBank,GBAccession *(*makeTxDbFromGenBank*)*, [7](#page-6-0) makeTxDbFromGenBank,GBAccession-method *(*makeTxDbFromGenBank*)*, [7](#page-6-0) makeTxDbFromGenBank,GenBankRecord *(*makeTxDbFromGenBank*)*, [7](#page-6-0) makeTxDbFromGenBank,GenBankRecord-method *(*makeTxDbFromGenBank*)*, [7](#page-6-0)

otherFeatures, [8](#page-7-0) otherFeatures,GenBankRecord *(*otherFeatures*)*, [8](#page-7-0) otherFeatures,GenBankRecord-method *(*otherFeatures*)*, [8](#page-7-0)

parseGenBank, [8](#page-7-0)

readGenBank, [9](#page-8-0)

seqinfo,GenBankRecord *(*cds,GenBankRecord-method*)*, [2](#page-1-0) seqinfo,GenBankRecord-method *(*cds,GenBankRecord-method*)*, [2](#page-1-0) sources *(*gbk-specific-api*)*, [4](#page-3-0) sources,GenBankRecord *(*gbk-specific-api*)*, [4](#page-3-0) sources,GenBankRecord-method *(*gbk-specific-api*)*, [4](#page-3-0)

#### $I<sub>13</sub>$  in  $I<sub>2</sub>$  in  $I<sub>3</sub>$  in  $I<sub>4</sub>$  in  $I<sub>5</sub>$  in  $I<sub>6</sub>$  in  $I<sub>7</sub>$  in  $I<sub>8</sub>$  in  $I<sub>9</sub>$  in  $I<sub>9</sub>$  in  $I<sub>9</sub>$  in  $I<sub>9</sub>$  in  $I<sub>9</sub>$  in  $I<sub>9</sub>$  in  $I<sub>9</sub>$  in  $I<sub>9</sub>$

transcripts,GenBankRecord-method *(*cds,GenBankRecord-method *)* , [2](#page-1-0) variants , [11](#page-10-0) variants,GenBankRecord *(*variants *)* , [11](#page-10-0) variants,GenBankRecord-method *(*variants*)*, [11](#page-10-0) vers *(*gbk-specific-api *)* , [4](#page-3-0) vers,GenBankRecord *(*gbk-specific-api *)* , [4](#page-3-0) vers,GenBankRecord-method *(*gbk-specific-api*)* , [4](#page-3-0)